# A Split-Phase Interface for Parallel File Systems

Sanjay KhannaDavid KotzDepartment of Computer ScienceDartmouth Collegevzii buunon Laboratory Hanover NH  $\{{\tt kann,dfk}\}$ @cs.dartmouth.edu Technical Iteport I CS-TItor-012

March 20, 1997

# Abstract

WE DESCRIBE THE ENEGS OF A NEW USEFIEVEL INITALY TOF THE VIAHEV FALATIEL FILE OVSETIFF FILIS library allows some pre-existing sequential programs to make use of the Galley Parallel File System with minimal modification. It permits programs to efficiently use the parallel file system because the userlevel library groups accesses together We examine the performance of ourlibrary, and we show how code needs to be modified to use the library.

# $\mathbf 1$ Introduction

Many parallel applications are limited by the performance of the I-O system and the performance of many I-O systems is currently limited by the le system The Galley Parallel File System NK has demonstrated that it can provide parallel applications with high throughput access to their data les if they use new less interfaces use new less interfaces units inconvenient for  $\mathcal{U}$ programmers to rewrite their application code to fit the new interface. In this paper, we describe a new users that runs on the runs on top of Gallery that provides programmers with an interface  $\sim$ similar to the traditional interface, and with performance similar to Galley's interfaces.

# $\overline{2}$ Background

Many scientific programs access large data structures (e.g., matrices) stored in files. To obtain the necessary processing and I-O speed parallel processes run the application on many processors and spread the data files across many disks. The Galley Parallel File System [NK97] was written both

 $\mathbf M$ NCC - and NAG - and by Sandia National Labs contract number AS- 

to provide a parallel file system that programmers may use, and to provide programmers with the ability to choose how their files should be distributed across the disks. Nieuwejaar studied common workloads |NKP '90|, and discovered that lifes were often accessed in a *strided* pattern. Strided patterns occur when file accesses (reads or writes) are of a fixed size, and successive accesses are separated by a fixed number of bytes. As a result, Galley provides an interface to read and write files in strided patterns. Unfortunately, it is not always easy to convert legacy applications to use the new interface because the programmer must rewrite loops to build a Galley strided access specification.

Our user level library is built on top of the Galley Parallel File System NK which is described in the next section. We attempt to enable programmers to adapt existing programs to the Galley  $\Gamma$ aranel File System, resulting in a programming style similar to that of Split-C [CDG+95]. In Split C programs communicate data between processors using split phase get and put operations The process makes a series of asynchronous *qet* and *put* requests, then blocks waiting for all gets and puts to complete

Our work may also be compared to the Vesta Parallel File System [CF96]. Vesta allows users to distribute inter the distribute I<sub>-</sub> a distribute in the user of the user the user the user the user the user number of sub-les one per I-O node
 used for a le at the time of its creation Vesta requires the user to define the *basic striping unit* (BSU) and the number of *cells* (sequential streams) of the file at the time of its creation. The BSU is the smallest unit (in bytes) of a Vesta file that can be accessed. One difference is that Vesta provides logical mappings to view BSUs striped across the cells in a variety of ways whereas Galley does not provide any such views to the user A user level library is required to provide anything other than the raw view of a Galley file; a Vesta interface library exists, for example.) When a Vesta file is opened, it must be opened in a particular view. which dimensional stripe across the cells of the left the left the left the same view and the same view and th selecting dierent stripes a multi process program is able to ensure that no two parts are accessing the same bytes of the file.

#### $2.1$ Galley Parallel File System

The Galley Parallel File System [NK97] is a parallel file system enabling processes to read and write files that are distributed across several disks. The method of distribution of the files is left to the user or to a user level library on top of Galley The les are stored on disks connected to . It is a computer of the user the user programs run on compute processors (  $\sim$   $\sim$  ). Hence, where  $\sim$ connected to a separate IOP A le is split into sub-les each of which must reside on a single disk and no more than one subfile for a particular file may reside on the same disk. The number of

subfiles is determined when the file is created. Each subfile is split into named forks, which may be created on an ad hoc basis Multiple forks with the same name may exist in multiple subles of the same file. Each fork in a particular subfile is a sequential stream of data, and may be accessed similar to a Unix file. Galley provides a few different primitives for accessing the forks, and these are described in detail in the Galley paper [NK97]. Only the  $qfs\_listio()$  primitive is used in the GFS GROUP library and elsewhere throughout this paper The gfs listio
 function allows the program to request a list of read or write transfers to a single fork in one request

## 3 GFS-GROUP library

GFS GROUP is a user level library to aid the conversion of existing sequential C programs using regular Unix like I-O to use the Galley Parallel File System NK with minor modications The library that we provide accumulates the user's requests and then submits them asynchronously to Galley as a collection of requests, thereby reducing the overhead for each request. It keeps track of handles for the requests Because the requests are sent asynchronously the user must ensure that the request is complete before using the information from a read or reusing the buffer for a write. Of course, if the original program was not written in this manner, then some significant additions to the code may be necessary to implement a buffer. Many programs are already written to use a large buer and are simply using numerous small I-O requests to access non contiguous le data The location of the reads or writes need not be changed, and whenever a previously read value is used or a write buffer needs to be overwritten,  $gfs\_group\_waitio()$  must be called to ensure that the buffer is ready to be used. The main purpose of the library is to group the user's requests together before submitting them to Galley, thereby reducing the total number of Galley requests. Since each Galley request becomes a separate message to the IOP, they can become quite expensive.

evel library is a user of the Group library is a user of the portable in the portable it cannot be portable it gain control of the scheduler. Therefore, it is able to submit requests to the Galley Parallel File system only when it has been called by a user program. The descriptions of the library functions below also describe when the library submits a request to Galley

#### $3.1$ The GFS-GROUP library functions

```
There are ve function calls provided by the GFS
GROUP library namely
              int group and a group reading the size of the size of the size of the size of the size of the size of the size 
              int group write write into the size of the size of the size of the size of the size of the size of the size of
              void gfs group doneio

              intervals and \alpha and \alpha and \alpha and \alpha are the set of \alpha and \alpha and \alpha and \alpha and \alpha and \alpha and \alpha and \alpha and \alpha and \alpha and \alpha and \alpha and \alpha and \alpha and \alpha and \alpha and \alpha and \alpha an
              void gfs group waitio
```
These functions are described in the following sections

#### int  $qfs\_group\_read(int$  kid, int offset, char \*buf, int size)

This function submits a read request to the GFS GROUP library The arguments are as below

- int weer is the id of the form to read if only or written to a left a cooliptor for regular Unit. files, a fork must be opened before it can be read or written.
- int offset is the birder from the segments of the form where antweated be ready from the should be that there are no seeks or accesses relative to the current position because there is no notion of "current position" or "file pointer."

charge the buff is the bullet that is received will receive the collection of the second from the collection of

int stat is the number of bytes to few at

The return value is if there are no errors and if there was an error An error code is stored in  $qfs\_errno$  if there was an error. If this request is to access a fork different from the last fork accessed all the previous requests that have not yet been submitted to Galley are now submitted to Galley. This effect results from our implementation, which gathers requests into lists for  $qfs\_listio()$ and a *gfs\_listio*() request cannot access two different forks. This function submits all the previous requests in addition to the current request to Galley if the number of requests not submitted is greater than a threshold (currently  $1024$ ), or the total size of all requests not submitted is greater than a size that contains to an additional from a compiled on a compiled the compiled on a compiled on a compi waiting for Galley to complete any previous requests it will also submit all the previous requests including the current request to Galley (the intent is to keep Galley busy).

#### - - - - int  $q_{i}$ s qrowp write; int nid, int onset, char bui, int size  $j$

This function submits a write request to the GFS  $\sim$  the same the same the same the same the same the same the same the same the same the same the same the same the same the same the same the same the same the same the s as for a read request. Please note that once a read (write) request has been submitted, no write  $(\text{read})$  requests can be submitted until  $qfs\_group\_doneio()$  has been called.

#### -void  $gfs\_group\_doneio()$

This function tells the GFS GROUP library that one group of I-O requests has been completed forcing any remaining I-O requests to be submitted to Galley Please note that reads and writes may not be combined in the same group

#### int  $gfs\_group\_testio()$

This function checks whether all the I-O submitted to the GFS GROUP library so far has been completed. It returns TRUE if it has, FALSE if it has not. This function also submits a request to Galley if it is not waiting for Galley to complete previous requests Thus if the GFS GROUP library had submitted a large request to Galley, and then the user submitted a few small requests to Galley and then called  $gfs\_group\_testio()$ , this function will not submit the remaining requests to Galley if it is still waiting for Galley to complete the large request

#### void  $qfs\_group\_waitio()$

This function will wait for all outstanding I-O to complete after submitting any unsubmitted requests to Gallery, Please and I-may 1-discreted in any order II-may be completed in any  $\Delta$  respectively with writes was followed by  $qfs\_group\_doneio()$ , and then one group with reads, the writes may not have been completed when the reads were performed unless  $qfs\_group\_waitio()$  was also called between the two groups

#### $3.2\,$ Using the GFS-GROUP library

The GFS GROUP library uses the gfs listio function call provided by the Galley Parallel File System [NK97]. This restricts each set of requests submitted to the Galley Parallel File System to access the same fork in the same subfile, and also each set of requests must be either all reads or all writes. Figure 1 is an example sequential program that accesses a regular Unix file. Figure 2 is the program in Figure converted to use the GFS GROUP library Figure is the same program converted to use Gallery with the GFS  $\sim$  GROUP library with the GFS  $\sim$  GROUP library with the GFS  $\sim$ 

### $\overline{4}$ Experiments and Results

we recovered the benefits to evaluate the benefit of using the GFS of using the GFS of the GFS of the GFS of using the GFS of using the GFS of using the GFS of the GFS of the GFS of the GFS of the GFS of the GFS of the GFS the times to read from and write to disk All the programs used four IOPs and one CP All the machines were IBM RS6000s running AIX  $4.1.3$ . The processors communicated via a 100 Mbps FDDI network. Each program created one fork on each IOP, and wrote a matrix striped across the IOPs by writing the first column to the first subfile, the next column to the next subfile, and so on. The writes were verified by another program to ensure that they were correct. The time recorded includes only the time taken to read or write the files. The timer was stopped after flushing the Galley disk caches, but before closing the files. Each program wrote a large matrix to the file, and then another program read it back. The synchronous program used a buffer large enough to store

```
main

\{int i, j;int matrix[10][10];
  FILE *_f;
  f = \text{fopen("myfil", "w");}for (i=0; i < 10; i++) {
     for (j=0; j < 10; j++) {
        \text{matrix}[i][j] = i * 100 + j;\}fwrite(matrix[i], sizeof(int), 10, f);\}fclose(f);\}
```
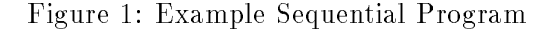

```
main

\{int i, j;int matrix[10][10];
  int fid, kid;
  gfs_init(NULL); /* initialize Galley */
  \text{fid} = \text{gfs\_open\_file("myfil");}\text{kid} = \text{gfs\_open\_fork}(\text{fid}, 1, \text{"matrix"});for (i=0; i < 10; i++) {
     for (j=0; j < 10; j++) {
        \text{matrix}[i][j] = i * 100 + j;\}\frac{1}{2} write row i of matrix \frac{1}{2}gfs_group_write(kid, i*10*sizeof(int), matrix[i], 10*sizeof(int));
  \}gfs group doneio

  gfs\_close\_fork(kid);gfs\_close\_file(fid);\}
```
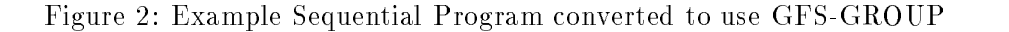

```
main()
\{int i, j;int matrix[10][10];
  gfs handle my handles	
  int fid, kid;
  gfs_init(NULL); /* initialize Galley */
  \text{fid} = \text{gfs\_open\_file("myfil");}\text{kid} = \text{gfs\_open\_fork}(\text{fid}, 1, \text{"matrix"});for (i=0; i < 10; i++) {
    for (j=0; j < 10; j++) {
        \text{matrix}[i][j] = i * 100 + j;\}/* write row i of matrix */
     my\_handle[i] = gfs_new\_handle();gfs_nb_write(my_handles[i], kid, i*10*sizeof(int), matrix[i], 10*sizeof(int));
  \}for (i=0; i < 10; i++) {
    gfs_wait(my_handles[i]); /* wait for I/O to complete */
  \}gfs\_close\_fork(kid);gfs\_close\_file(fd);\}
```
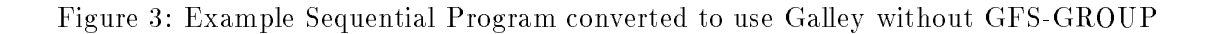

one column. The other programs used a buffer large enough to store four columns because we used four IOPs. Each program was run with two sets of arguments to compare the effectiveness of using the GFS GROUP library when writing small records as well as when writing large records For the first set of experiments, each program read or wrote a  $4096x4096$  matrix where each entry was 16 bytes. For the second set of experiments, each program read or wrote a  $128x128$  matrix where each entry was 16384 bytes. Thus, all the matrices were 256 MB in size, or 64 MB per IOP. Each program was run ten times with each set of arguments; we report the mean execution times.

#### 4.1 r rograms used to evaluate GFS-GROOT

we used four programs to evaluate the extension and a group of STS.

#### 4.1.1 group
send

This program used the GFS GROUP library The program submitted one request to the GFS GROUP library for each matrix entry, and after every four columns it waited for the requests to complete so that the buer could be lled with data for the next four columns The GFS GROUP library submitted a request to Galley whenever it was called, if it was not waiting for a previous request to complete It also submitted a request whenever it received data for a new column because it could not submit data for different columns (forks) in the same gfs\_listio() request.

#### 4.1.2 group
nosend

This was the same program as group
send except that the GFS GROUP library was compiled adierently the distribution of the GFS of the GFS waited before the column for the column term of the column submitting a request to Galley

#### 4.1.3 asynchronous

This program was written to measure the overhead of the GFS GROUP library It submits requests similar to the group
nosend program except that it does not use the GFS GROUP library Rather, the overhead necessary for manipulating asynchronous reads and writes is included in the same program. Any additional time required by **group-nosend** was thus the overhead of the  $G = G \cdot G$  is a set of  $G = G \cdot G$  .

#### 4.1.4 synchronous

This program submits synchronous *gfs\_listio*() requests to the Galley Parallel File System. Each request contains one column, and there is no overlap of writing to the separate disks because it

|                       |       | 4096x4096 matrix   | $128x128$ matrix |         |  |  |
|-----------------------|-------|--------------------|------------------|---------|--|--|
| Program               | mean  | std dev            | mean             | std dev |  |  |
| synchronous           | 148.9 | 3.79               | 103.4            | 6.14    |  |  |
| asynchronous          | 139.5 | 3.36               | 66.9             | 7.97    |  |  |
| group-nosend          | 144.2 | 2.47               | 65.3             | 9.19    |  |  |
| group-send            | 171.3 | 4.39               | 63.0             | 6.98    |  |  |
|                       |       |                    |                  |         |  |  |
| Read Timings (256 MB) |       |                    |                  |         |  |  |
|                       |       | $4096x4096$ matrix | $128x128$ matrix |         |  |  |
| Program               | mean  | std dev            | mean             | std dev |  |  |
| synchronous           | 204.7 | 3.71               | 126.5            | 20.73   |  |  |
| asynchronous          | 175.2 | 4.32               | 70.3             | 6.88    |  |  |
| group-nosend          | 192.9 | 8.31               | 78.5             | 9.71    |  |  |
| group-send            | 206.2 | 7.26               | 77.2             | 4.38    |  |  |

Write Timings  $(256 \text{ MB})$ 

Table 1: Timings of Experiments. Each IOP has a file system using 16K striping across two 1 GB disks.

waits for each request to complete before submitting the next one

The timings of the experiments are shown in Table We used an unpaired observations <sup>t</sup>test to decide whether the differences are significant at the  $95\%$  confidence level. We show the results in Table 2. The approximate speedups of the programs are given in Table 3. We regard programs to have the same speed if there was no significant difference between the timings of the programs.

Looking at the write timings for the large  $(4096x4096)$  matrix with small elements, we see that the group-nosend and synchronous programs perform about the same, the asynchronous program is faster, and the **group-send** program is slower. Clearly **asynchronous** is faster than synchronous because it can overlap I-O time on all four IOPs and overlap I-O with computing the next column to be written. The overhead of the GFS-GROUP library makes group-nosend about the same time as the **synchronous** program. Allowing **GFS-GROUP** to submit requests whenever it is not waiting for Galley (group-send) was not worthwile because the requests were so small that it was always worth waiting so multiple requests could be grouped

Reading was slower because reads cannot complete until the physical I-O is complete while writes can complete once the data reaches Galley's IOP cache (we include the time to flush the cache at the end but meanwhile there is some extra concurrency available at the CPs). As a result. the synchronous program slows to about the same as group-send.

On the other hand, from the write timings for the small  $(128x128)$  matrix with large elements, we see that all but the **synchronous** programs were equivalent and much faster than the **synchronous** program because synchronous had no overlap between I-O on one IOP and another

|              | $4096x4096$ matrix |        |        |      | $128x128$ matrix |        |        |      |
|--------------|--------------------|--------|--------|------|------------------|--------|--------|------|
| Program      | synch              | asynch | nosend | send | synch            | asynch | nosend | send |
| synchronous  |                    | ves    | yes    | yes  |                  | yes    | yes    | yes  |
| asynchronous | ves                |        | yes    | yes  | yes              |        | no     | no   |
| group-nosend | ves                | yes    |        | yes  | yes              | no     |        | no   |
| group-send   | ves                | yes    | yes    |      | yes              | no     | no     |      |

Write Results (256 MB each)

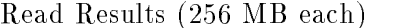

|              | $4096x4096$ matrix |        |        |      | 128x128 matrix |        |        |      |  |
|--------------|--------------------|--------|--------|------|----------------|--------|--------|------|--|
| Program      | synch              | asynch | nosend | send | svnch          | asynch | nosend | send |  |
| synchronous  |                    | yes    | yes    | no   |                | yes    | yes    | yes  |  |
| asynchronous | yes                |        | yes    | yes  | ves            |        | yes    | yes  |  |
| group-nosend | yes                | yes    |        | yes  | yes            | yes    |        | no   |  |
| group-send   | no                 | yes    | yes    |      | ves            | yes    | no     |      |  |

Table Results of signicance <sup>t</sup>tests yes means that the dierent performance was significantly different at the  $95\%$  confidence level. Each IOP has a file system using 16K striping across two 1 GB disks.

When reading the small  $(128x128)$  matrix with large elements, the **asynchronous** program was fastest, followed by the two (equivalently fast) group programs, and **synchronous** was again slowest. The two group programs were slower than **asynchronous** due to library overhead, which appears to be about 5 10/0. Group bend was not slower than group nobeling because there was rarely an opportunity to submit a request when Galley was not busy It was not faster probably because there was little delay in our programs between the GFS GROUP calls so Galley was rarely idle

# 5 Conclusions

The GFS GROUP library provides an easier way to convert some sequential I-O loops into parallel than to use pure Galley routines. It appears to have acceptable overhead for large requests, but somewhat disappointing overhead for tiny requests We found it unhelpful to use an aggressive (group-send) approach, at least in our experiments.

# 6 Future Work

when when  $\alpha$  it would be nice to be able to be able to be able to be able to select at runtime when submit requests to Galley only if there are too many requests on hand (as in group-nosend) or to submit them immediately if the library is not waiting for Galley to complete a previous request

|                            | $4096x4096$ matrix |        |        |              | $128x128$ matrix |        |        |      |
|----------------------------|--------------------|--------|--------|--------------|------------------|--------|--------|------|
| Base Program $\rightarrow$ | synch              | asynch | nosend | send<br>- II | synch            | asynch | nosend | send |
| synchronous                | 1.00               | 0.94   | 0.97   | 1.15         | 1.00             | 0.65   | 0.63   | 0.61 |
| asynchronous               | 1.07               | 1.00   | 1.03   | 1.23         | 1.55             | 1.00   | 0.98   | 0.94 |
| group-nosend               | $1.03\,$           | 0.97   | 1.00   | 1.19         | 1.58             | 1.02   | 1.00   | 0.96 |
| group-send                 | 0.87               | 0.81   | 0.84   | 1.00         | 1.64             | 1.06   | 1.04   | 1.00 |

Write Results (256 MB each)

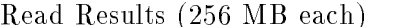

|                            | $4096x4096$ matrix |                          |        |      | $128x128$ matrix |        |        |      |
|----------------------------|--------------------|--------------------------|--------|------|------------------|--------|--------|------|
| Base Program $\rightarrow$ | synch              | $as$ vnch $\blacksquare$ | nosend | send | synch            | asynch | nosend | send |
| synchronous                | 1.00               | 0.86                     | 0.94   | 1.01 | 1.00             | 0.56   | 0.62   | 0.61 |
| asynchronous               | l 17               | 1.00                     | 1.10   | 1.18 | 1.80             | 1.00   | 1.12   | 1.10 |
| group-nosend               | $1.06\,$           | 0.91                     | 1.00   | 1.07 | 1.61             | 0.90   | 1.00   | 0.98 |
| group-send                 | 0.99               | 0.85                     | 0.94   | 1.00 | 1.64             | 0.91   | 1.02   | 1.00 |

Table 3: Approximate Speedups of programs. If the number is in *italics*, then there is no significant difference between the base program and the program being compared.

(as in group-send). Currently, the library must be compiled with the appropriate option.

We could also perform more experiments to be able to better analyze the effects of using the GFS GROUP library on dierent kinds of le system accesses The current experiments have focused only on simple file reading and writing, but other possibilities include writing data to existing les and accessing les in a non sequential order

# References

- CDG David E Culler Andrea Drusseau Seth Copen Goldstein Arvind Krishnamurthy Steven Lumetta, Thorsten von Eicken, and Katherine Yelick. Parallel programming in Split C In Proceedings of Supercomputing 
 pages ! Portland OR IEEE Computer Society Press
- [CF96] Peter F. Corbett and Dror G. Feitelson. The Vesta parallel file system. ACM Transactions on Computer Systems,  $14(3):225-264$ , August 1996.
- [NK97] Nils Nieuwejaar and David Kotz. The Galley parallel file system. Parallel Computing.  $23(4)$ , 1997. To appear.
- NKP Nils Nieuwejaar David Kotz Apratim Purakayastha Carla Schlatter Ellis and Michael access access characteristics of parallel scientific working is an access in the contract of the state of the Parallel and Distributed Systems,  $7(10):1075-1089$ , October 1996.